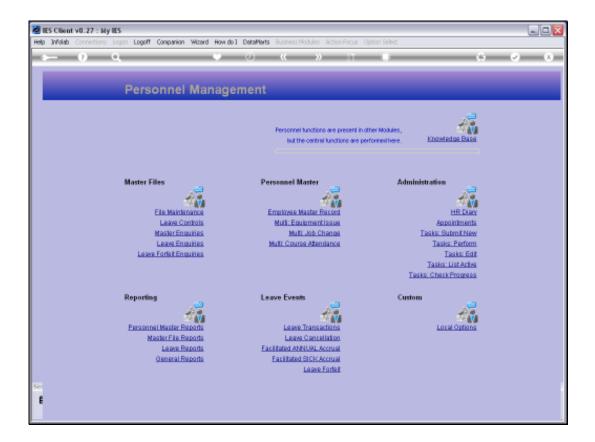

## Slide 1

Slide notes: From the Master Enquiries Menu, we can reach the Query option for the House Register.

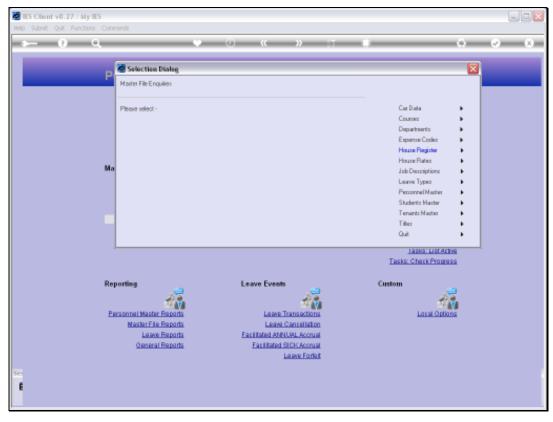

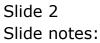

| IES Client v8.27 : My IES<br>elp Subnit: Quit: Functions: Commands |            |       |
|--------------------------------------------------------------------|------------|-------|
|                                                                    | 0 « » ti • | 6 V 8 |
|                                                                    |            |       |
|                                                                    | use Master |       |
|                                                                    | use master |       |
|                                                                    |            | Sut   |
| Houze Code                                                         |            | -     |
| House Type                                                         |            |       |
| House Type<br>House Description                                    |            |       |
| Employee Number                                                    |            |       |
| Tenent                                                             |            |       |
| Village                                                            |            |       |
| Name 01 Occupant                                                   |            |       |
| Dept                                                               | 0.00       |       |
| House Rate                                                         | 4146       |       |
|                                                                    |            |       |
|                                                                    |            |       |
|                                                                    |            |       |
|                                                                    |            |       |
|                                                                    |            |       |
|                                                                    |            |       |
|                                                                    |            |       |
|                                                                    |            |       |
|                                                                    |            |       |
|                                                                    |            |       |
|                                                                    |            |       |
|                                                                    |            |       |
|                                                                    |            |       |
| 4                                                                  |            |       |
| 4                                                                  |            |       |
|                                                                    |            |       |
|                                                                    |            |       |

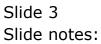

| ES Client v8.27 : My IES<br>Help Subnit Quit Functions Commends |                 |             |
|-----------------------------------------------------------------|-----------------|-------------|
|                                                                 | 0 <b>« »</b> IT | () () () () |
|                                                                 |                 |             |
|                                                                 |                 |             |
|                                                                 | House Master    |             |
|                                                                 |                 |             |
|                                                                 |                 | Suit        |
| House Code                                                      |                 |             |
| House Type                                                      |                 |             |
| House Description                                               |                 |             |
| Employee Number<br>Tenent                                       |                 |             |
| Vilage                                                          |                 |             |
| Name Of Occupant                                                |                 |             |
| Dept                                                            |                 |             |
| House Rate                                                      | 0.00            |             |
|                                                                 |                 |             |
|                                                                 |                 |             |
|                                                                 |                 |             |
|                                                                 |                 |             |
|                                                                 |                 |             |
|                                                                 |                 |             |
|                                                                 |                 |             |
|                                                                 |                 |             |
|                                                                 |                 |             |
|                                                                 |                 |             |
|                                                                 |                 |             |
| Ser                                                             |                 |             |
| 6                                                               |                 |             |
|                                                                 |                 |             |
|                                                                 |                 |             |

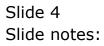

| Els Client v0.27 : My IES           |                 |             |     |
|-------------------------------------|-----------------|-------------|-----|
| Help Submit Quit Functions Commands | 0 <b>« »</b> IT |             | - 2 |
|                                     | · · · · ·       |             |     |
|                                     |                 |             |     |
|                                     | House Master    |             |     |
|                                     |                 |             |     |
|                                     |                 | ~           |     |
|                                     |                 | <u>Suit</u> |     |
| House Code                          |                 |             |     |
| House Type                          |                 |             |     |
| House Description                   |                 |             |     |
| Employee Number<br>Terwrit          |                 |             |     |
| Vilage                              |                 |             |     |
| Name Of Occupant                    |                 |             |     |
| Dept                                |                 |             |     |
| House Rate                          | 0.00            |             |     |
|                                     |                 |             |     |
|                                     |                 |             |     |
|                                     |                 |             |     |
|                                     |                 |             |     |
|                                     |                 |             |     |
|                                     |                 |             |     |
|                                     |                 |             |     |
|                                     |                 |             |     |
|                                     |                 |             |     |
|                                     |                 |             |     |
|                                     |                 |             |     |
|                                     |                 |             |     |
| 1                                   |                 |             |     |
|                                     |                 |             |     |
|                                     |                 |             |     |
|                                     |                 |             |     |

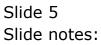

| Help Subnit Quit Punctions Commends                                                                                                    |   |
|----------------------------------------------------------------------------------------------------|---|
| The selection fips fell you what kind Vou may change any "My Choice"<br>of selection rule is being applied Vou may change any "My Choice"<br>is selected<br>Selection Tap Tay Choice<br>1 Parceiption = 2 II                                                                                                    | 8 |
| The selection fips fell you what kind Vou may change any "My Choice"<br>of selection rule is being applied Vou may change any "My Choice"<br>is selected<br>Selection Tap Tay Choice<br>1 Parceiption = 2 II                                                                                                    |   |
| of selection rule is heing applied value to prescribe which data should be selected<br>Selection Tip By Chaice A Company Chaice Chaice |   |
| of selection rule is heing applied value to prescribe which data should be selected<br>Selection Tip By Chaice A Company Chaice Chaice |   |
| of selection rule is heing applied value to prescribe which data should be selected<br>Selection Tip By Chaice A Company Chaice Chaice |   |
| Selection Tip By Choice 1 Description = 2 []                                                                                                    |   |
|                                                                                                    |   |
|                                                                                                    |   |
|                                                                                                    |   |
|                                                                                                    |   |
|                                                                                                    |   |
|                                                                                                    |   |
|                                                                                                    |   |
|                                                                                                    |   |
|                                                                                                    |   |
|                                                                                                    |   |
|                                                                                                    |   |
|                                                                                                    |   |
|                                                                                                    |   |
|                                                                                                    |   |
|                                                                                                    |   |
| Bes   De   Aria   Se   De   De                                                                                                    |   |
|                                                                                                    |   |
| Sei Ned                                                                                                    |   |
| E                                                                                                    |   |
|                                                                                                    |   |

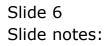

| IES Client v8.27 : My IES     Hep Infolds Connections Logor Logoff Companion Wizard How c                                         | do ] DetaMarts Business Nodules Action Focus | Option Select |       |
|----------------------------------------------------------------------------------------------------|----------------------------------------------|---------------|-------|
| s 0) Q.                                                                                                    |                                              |               | Ø (8) |
|                                                                                                    | nouse master                                 | Qut           |       |
| Hexas Cade<br>House Type<br>House Description<br>Brightype Hunter<br>Terrint<br>Villoge<br>Nene Of Occupant<br>Dept<br>House Rate | 0.00                                         |               |       |

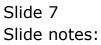

| 🖉 IES Client v8.27 : My IES           | Terrender Hillered Hards 7 |             | anna Andrian Salach |            |
|---------------------------------------|----------------------------|-------------|---------------------|------------|
| Help Infolab Connections Logan Logoff |                            |             |                     | 6 Ø 8      |
|                                       |                            |             |                     |            |
|                                       |                            |             |                     |            |
|                                       | HC                         | ouse Master |                     |            |
|                                       |                            |             |                     | <u>508</u> |
|                                       | House Code                 |             |                     |            |
|                                       | House Type                 |             |                     |            |
|                                       | House Description          |             |                     |            |
|                                       | Employee Number            |             |                     |            |
|                                       | Tenent                     |             |                     |            |
|                                       | vilage.                    |             |                     |            |
|                                       | Nene Of Occupent<br>Dept   |             |                     |            |
|                                       | House Rate                 | 0.00        |                     |            |
|                                       | Provide Prints             |             |                     |            |
|                                       |                            |             |                     |            |
|                                       |                            |             |                     |            |
|                                       |                            |             |                     |            |
|                                       |                            |             |                     |            |
|                                       |                            |             |                     |            |
|                                       |                            |             |                     |            |
|                                       |                            |             |                     |            |
|                                       |                            |             |                     |            |
|                                       |                            |             |                     |            |
|                                       |                            |             |                     |            |
|                                       |                            |             |                     |            |
| See                                   |                            |             |                     |            |
| 6                                     |                            |             |                     |            |
|                                       |                            |             |                     |            |
|                                       |                            |             |                     |            |

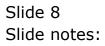

| p Infolab Connections Logon Logoff | Companion Wizard           | How do 1 DataMarts | Business Nodules Action Focus      | Option Select |            |                                  |
|------------------------------------|----------------------------|--------------------|------------------------------------|---------------|------------|----------------------------------|
| e 0 ⊂                              |                            | ) ()<br>House      | ≪ ≫ ∷⊺<br>Master                   |               | 0          | <ul> <li>×</li> <li>×</li> </ul> |
|                                    |                            |                    |                                    |               | <u>sur</u> |                                  |
|                                    | SINGLE SELECT:             | DATA SELECTION     |                                    |               |            |                                  |
|                                    | ITEM ID                    | :HOUSE :HOUSE      | DESCRIPTION                        |               |            |                                  |
|                                    | 1 001                      | N Sel0             |                                    | ~             |            |                                  |
|                                    | 2 002                      | N 5e10             |                                    |               |            |                                  |
|                                    | 3 003                      | N Sel0<br>N Sel0   |                                    |               |            |                                  |
|                                    | 5 005                      | M Sel0             |                                    |               |            |                                  |
|                                    | 6 D06<br>7 007             | N 5e10<br>N Se10   |                                    |               |            |                                  |
|                                    | 5 Ex04                     |                    | ion 4                              |               |            |                                  |
|                                    | 9 Ed05                     |                    | ian 5                              |               |            |                                  |
|                                    | 10 Es09<br>11 Es10/002     |                    | i 5.q. (single Rooms)<br>i Central |               |            |                                  |
|                                    | 12 Es10/003                |                    | i Central                          |               |            |                                  |
|                                    | 13 Es10/007                |                    | i Central                          |               |            |                                  |
|                                    | 14 Es15<br>15 Esvp/0078    |                    | ian 15<br>tes Vehicle Pool         |               |            |                                  |
|                                    | 16 Ervp/009                |                    | tez Wehicle Pool                   |               |            |                                  |
|                                    | 17 Esvp/011                | N Esta             | tes Vehicle Pool                   |               |            |                                  |
|                                    | 18 Esvp/018<br>19 Esvp/027 |                    | ter Vehicle Pool                   |               |            |                                  |
|                                    | 20 Esvp/027                |                    | /co<br>tez Vehicle Pool            |               |            |                                  |
|                                    | 21 Esvp/028                |                    | tes Vehicle Pool                   | *             |            |                                  |
|                                    |                            |                    |                                    |               |            |                                  |
|                                    | Select ALL                 | Show Full Line     | Cancel OK                          |               |            |                                  |
|                                    |                            |                    |                                    |               | _          |                                  |
|                                    |                            |                    |                                    |               |            |                                  |
|                                    |                            |                    |                                    |               |            |                                  |
|                                    |                            |                    |                                    |               |            |                                  |
|                                    |                            |                    |                                    |               |            |                                  |

## Slide 9

Slide notes: Any existing House record on the register can be retrieved by the lookup methods.

| 🙋 IES Client v8.27 : My IES         |                        |     |                       |
|-------------------------------------|------------------------|-----|-----------------------|
| Help Subnik Quit Functions Commands |                        |     |                       |
|                                     |                        |     | <ul> <li>X</li> </ul> |
|                                     |                        |     |                       |
|                                     |                        |     |                       |
|                                     | House Master           |     |                       |
|                                     | House muster           |     |                       |
|                                     |                        |     |                       |
|                                     |                        | Out |                       |
| House Code                          | E310/003               |     |                       |
| House Type                          | н                      |     |                       |
|                                     | MATHI CENTRAL          |     |                       |
| Employee Number                     | TRAF (D.D.) ATREA      |     |                       |
| Tenent                              | HBCN/083 SHELL<br>ES10 |     |                       |
| Village<br>Name Of Occupant         |                        |     |                       |
| Dept                                |                        |     |                       |
| House Rate                          |                        |     |                       |
|                                     |                        |     |                       |
|                                     |                        |     |                       |
|                                     |                        |     |                       |
|                                     |                        |     |                       |
|                                     |                        |     |                       |
|                                     |                        |     |                       |
|                                     |                        |     |                       |
|                                     |                        |     |                       |
|                                     |                        |     |                       |
|                                     |                        |     |                       |
|                                     |                        |     |                       |
| Sei                                 |                        |     |                       |
| ŧ                                   |                        |     |                       |
|                                     |                        |     |                       |
|                                     |                        |     |                       |

## Slide 10

Slide notes: Of course, the query option on the House Register is only for looking, and no changes can be performed or saved.

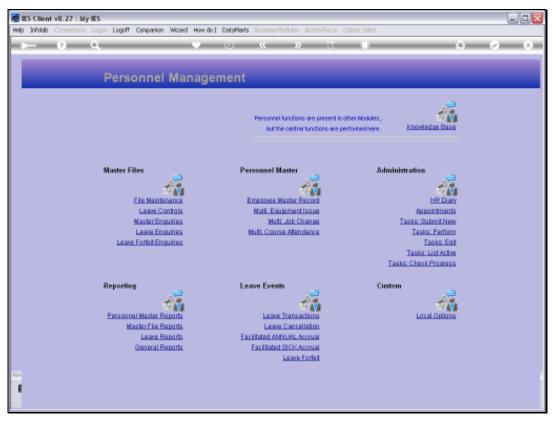

Slide 11 Slide notes:

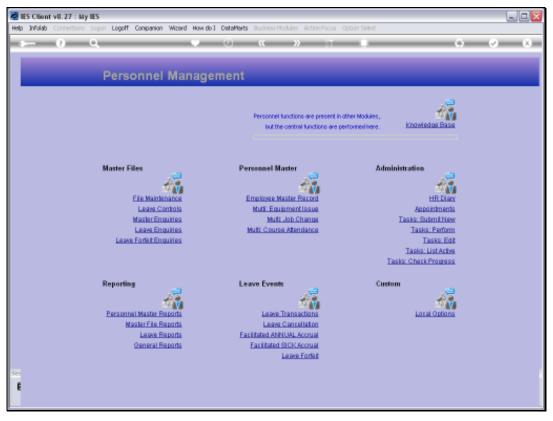

Slide 12 Slide notes: